Roteiro para consultas sobre a execução da despesa pública do Governo Federal (Empenho, Liquidação e Pagamento) no Portal da Transparência e Pagamento) no Portal<br>a Transparência<br>lizado em 13/12/2019<br>Iministração, Finanças e Contatos do Centro de Ciências<br>em Gestão e Tecnologia – ccGT/UFSCar

Atualizado em 13/12/2019

Secretaria de Administração, Finanças e Contatos do Centro de Ciências

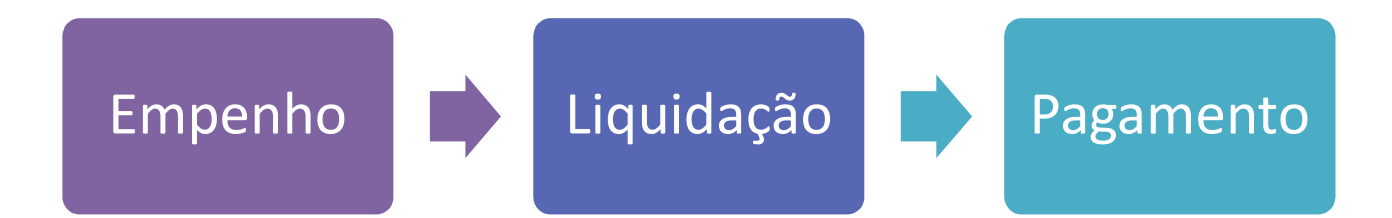

## O QUE SIGNIFICA EXECUTAR A DESPESA PÚBLICA?

Significa realizar as despesas previstas no orçamento público, seguindo os três estágios presentes na Lei nº 4.320/64: empenho, liquidação e pagamento.

1) O empenho é a etapa em que o governo reserva o dinheiro que será pago quando o bem for entregue ou o serviço concluído. Isso ajuda o governo a organizar os gastos pelas diferentes áreas do governo, evitando que se gaste mais do que foi planejado.

2) Já a liquidação é quando se verifica que o governo recebeu aquilo que comprou. Ou seja, quando se confere que o bem foi entregue corretamente ou que a etapa da obra foi concluída como acordado.

3) Por fim, se estiver tudo certo com as fases anteriores, o governo pode fazer o pagamento, repassando o valor ao vendedor ou prestador de serviço contratado.

Fonte consultada: http://www.transparencia.gov.br/entenda-a-gestao-publica/execucao-despesapublica

## Acessar: http://www.transparencia.gov.br/

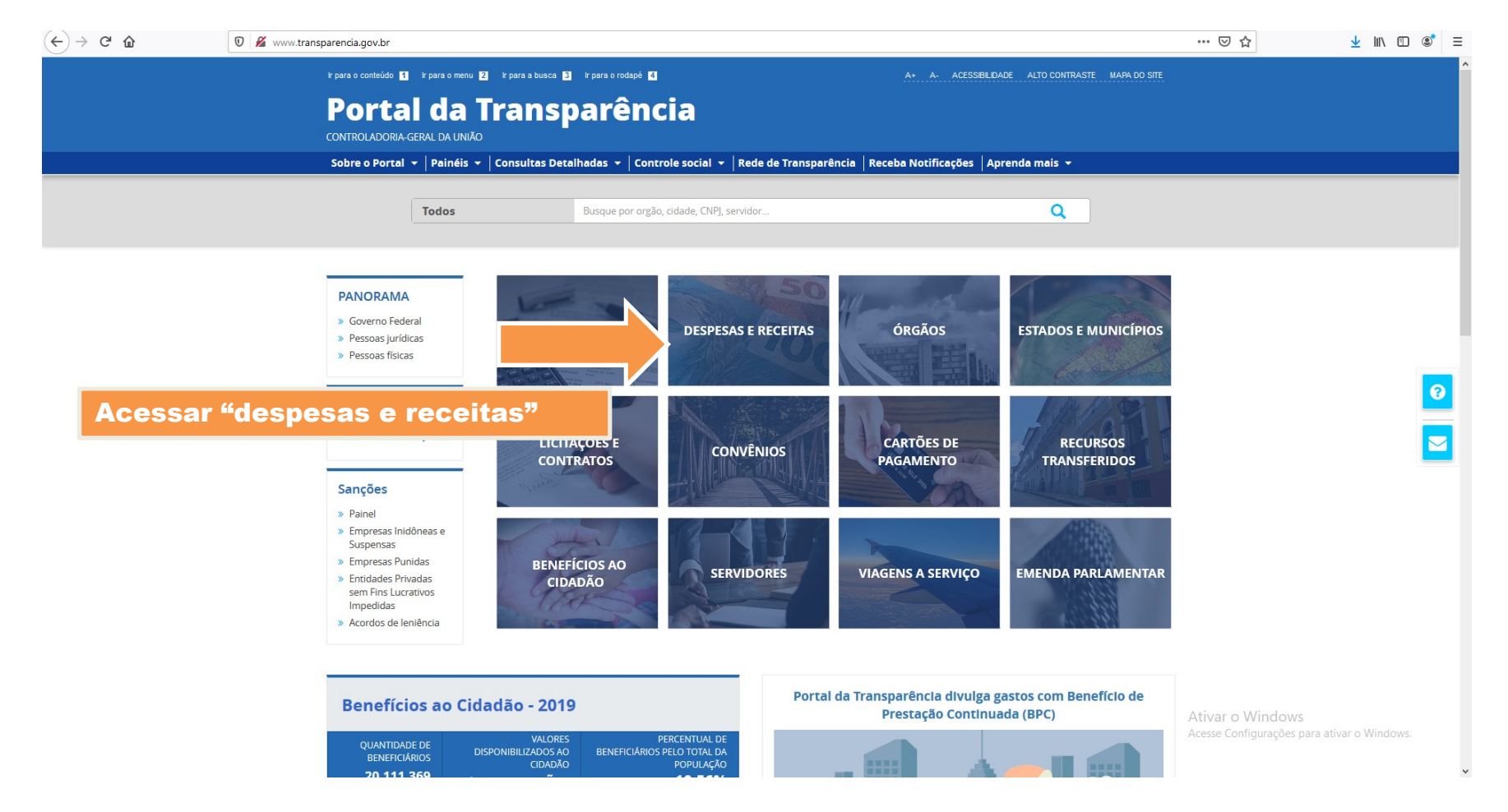

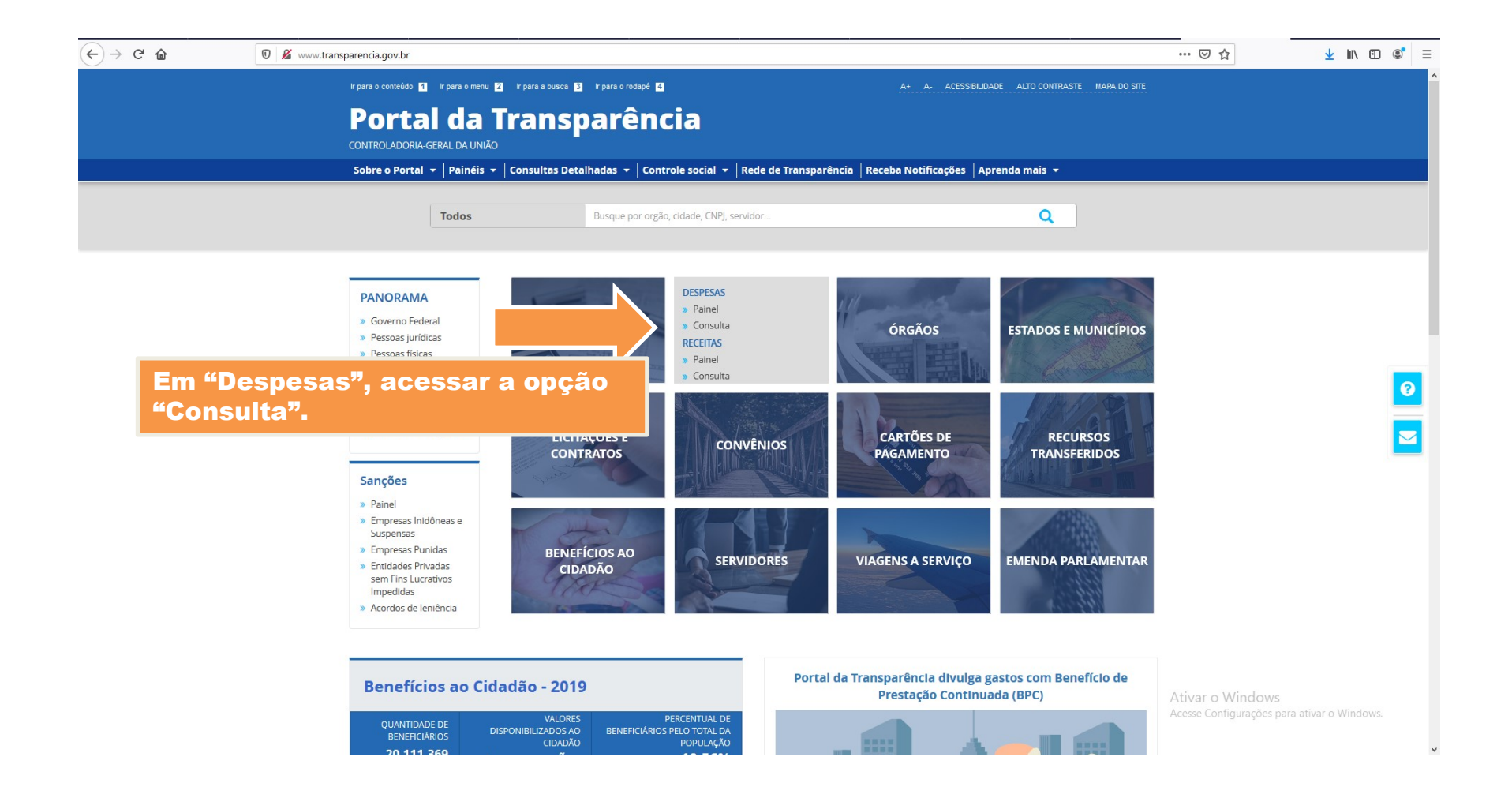

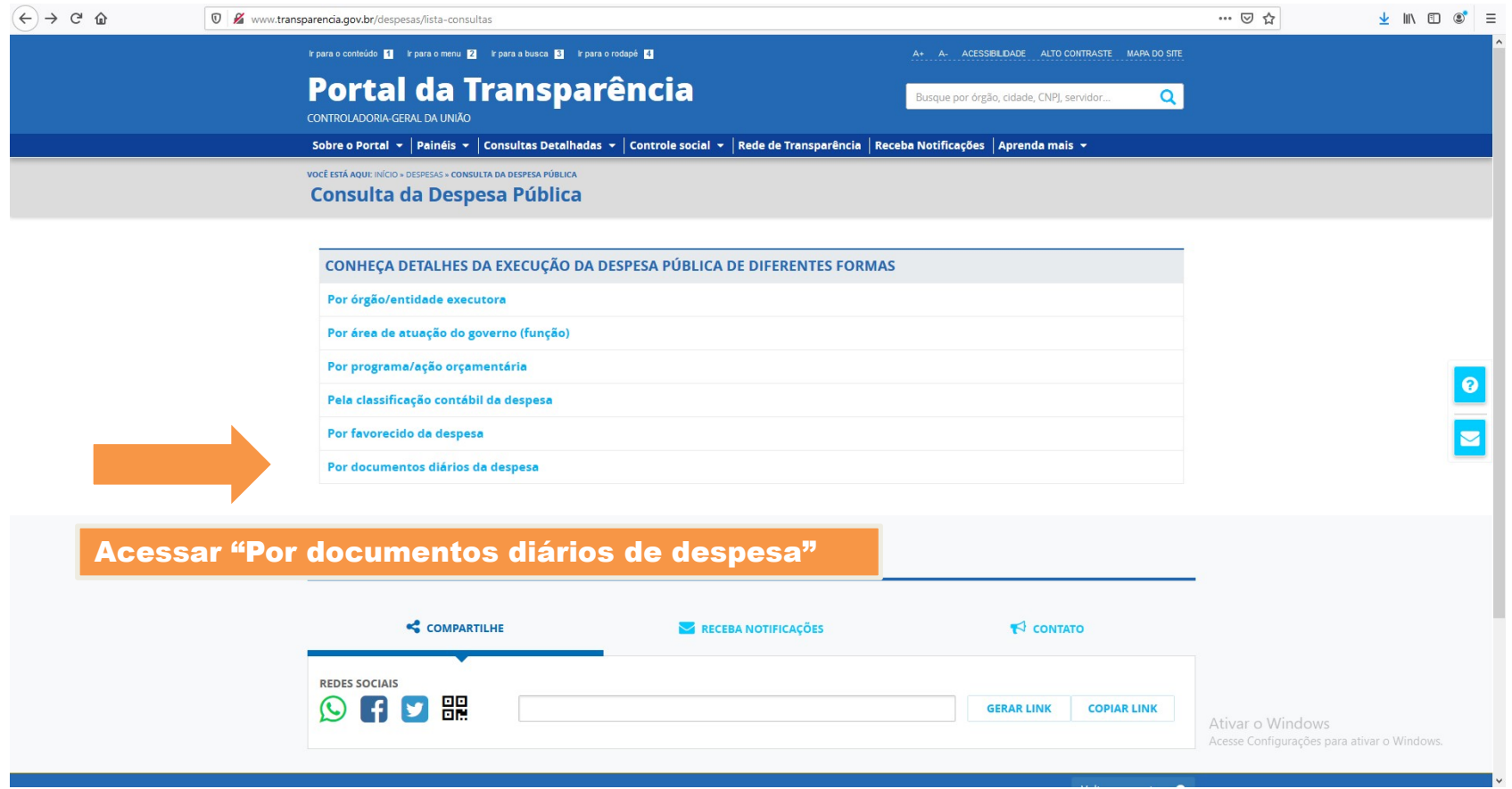

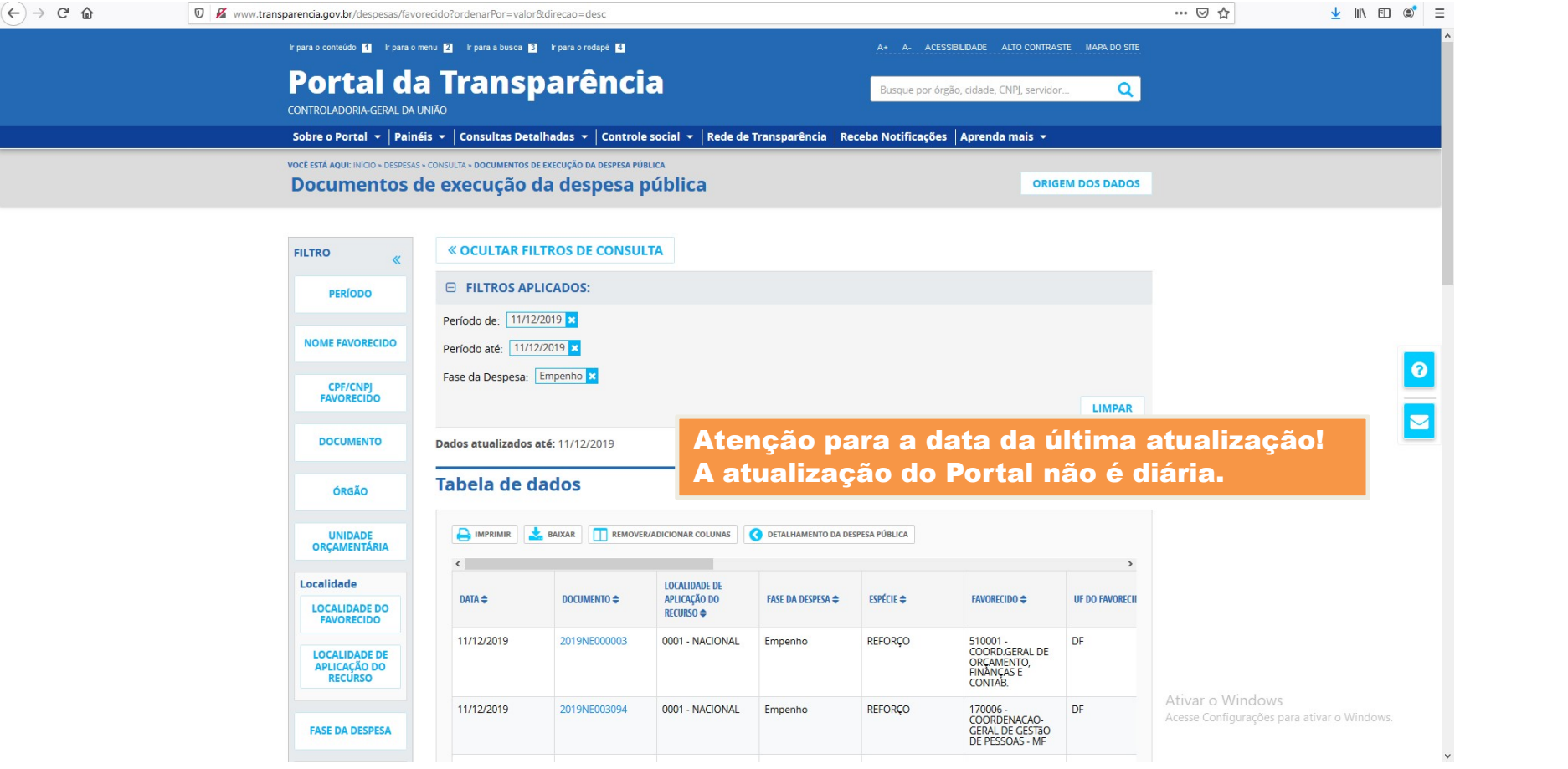

cia.gov.br/despesas/favorecido?ordenarPor=valor&direcao=desc

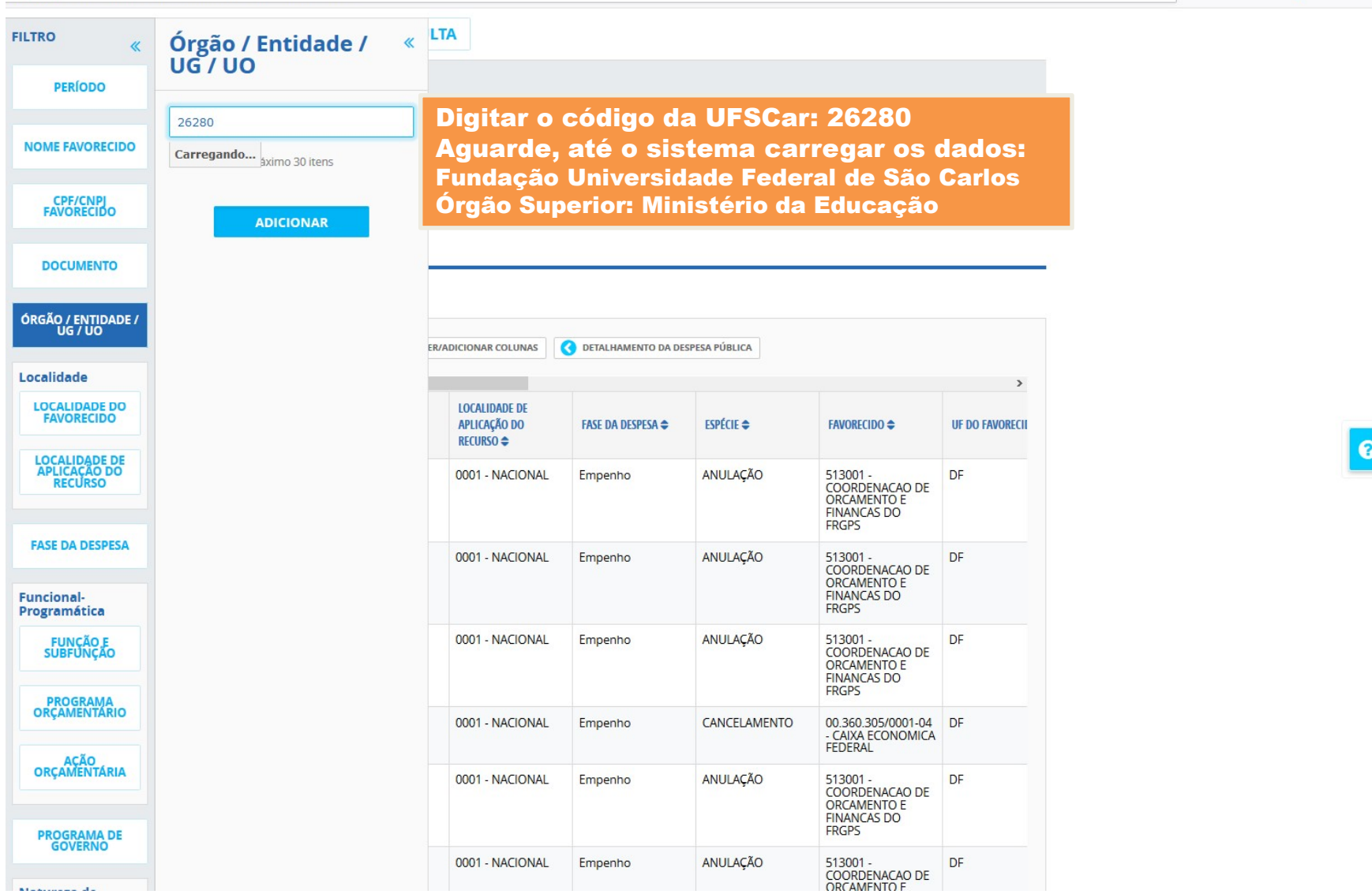

 $\sqrt{M}$   $\sqrt{M}$   $\approx$ 

 $\therefore \heartsuit$ 

 $\bullet$ 

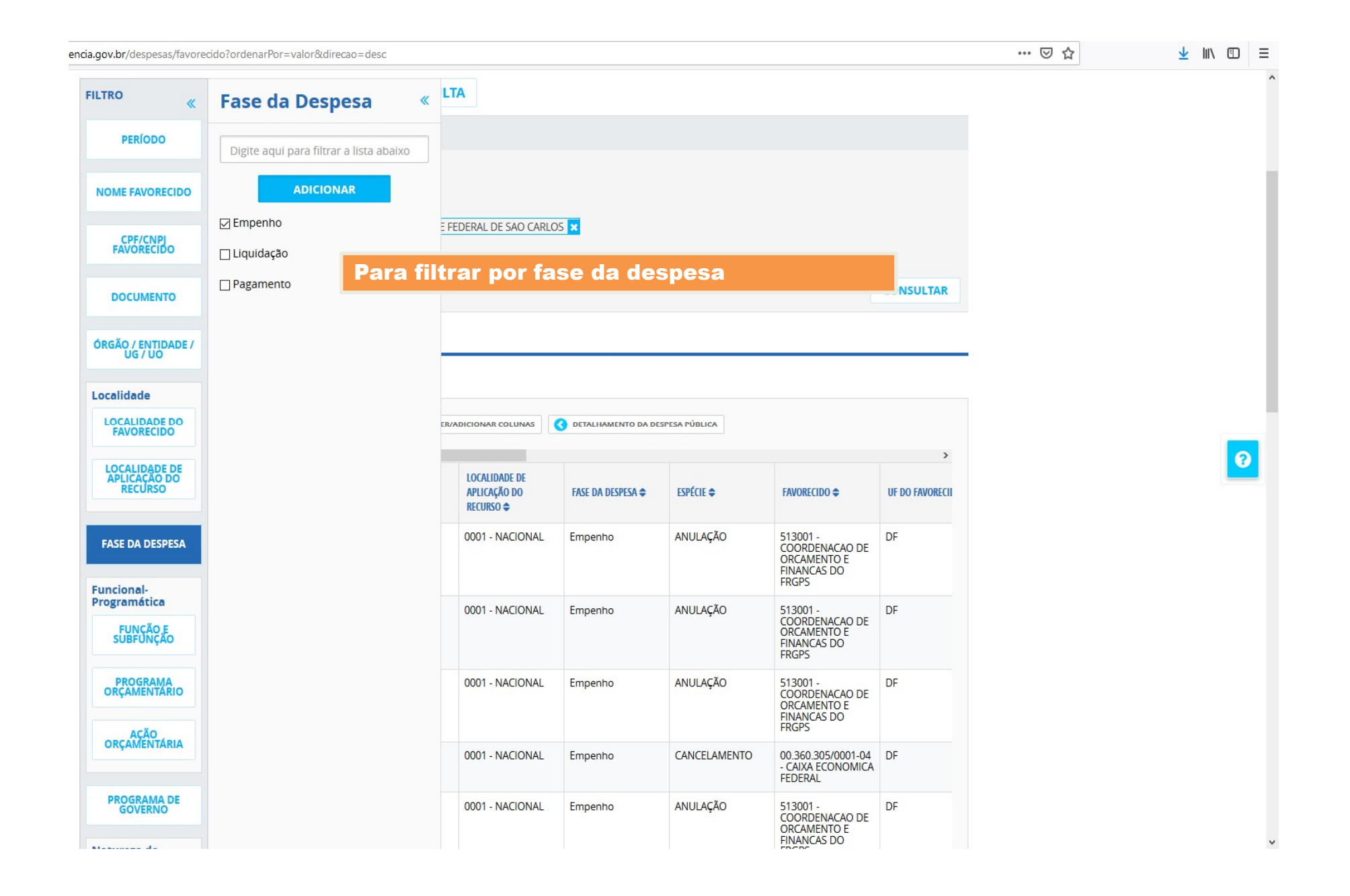

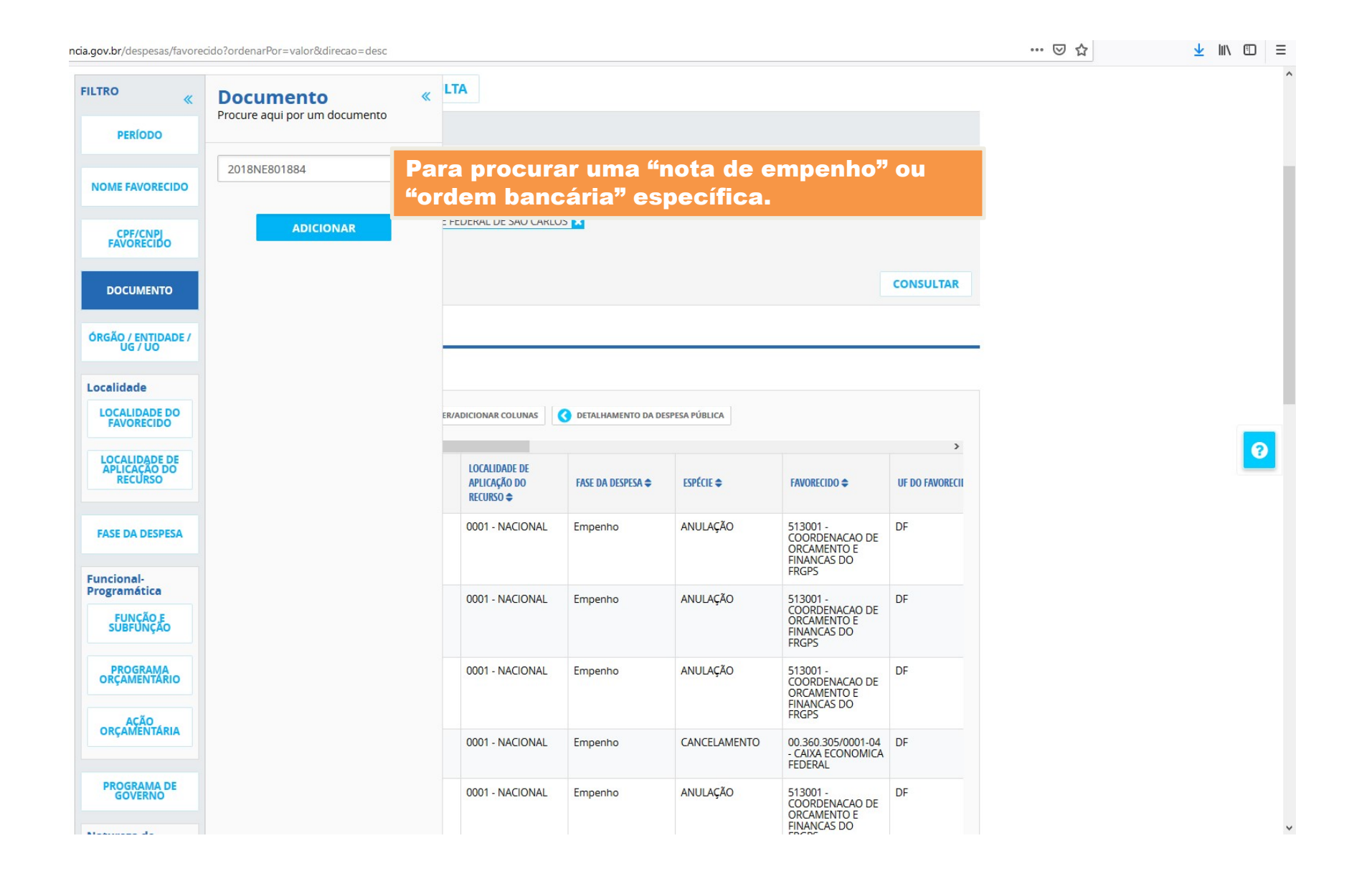

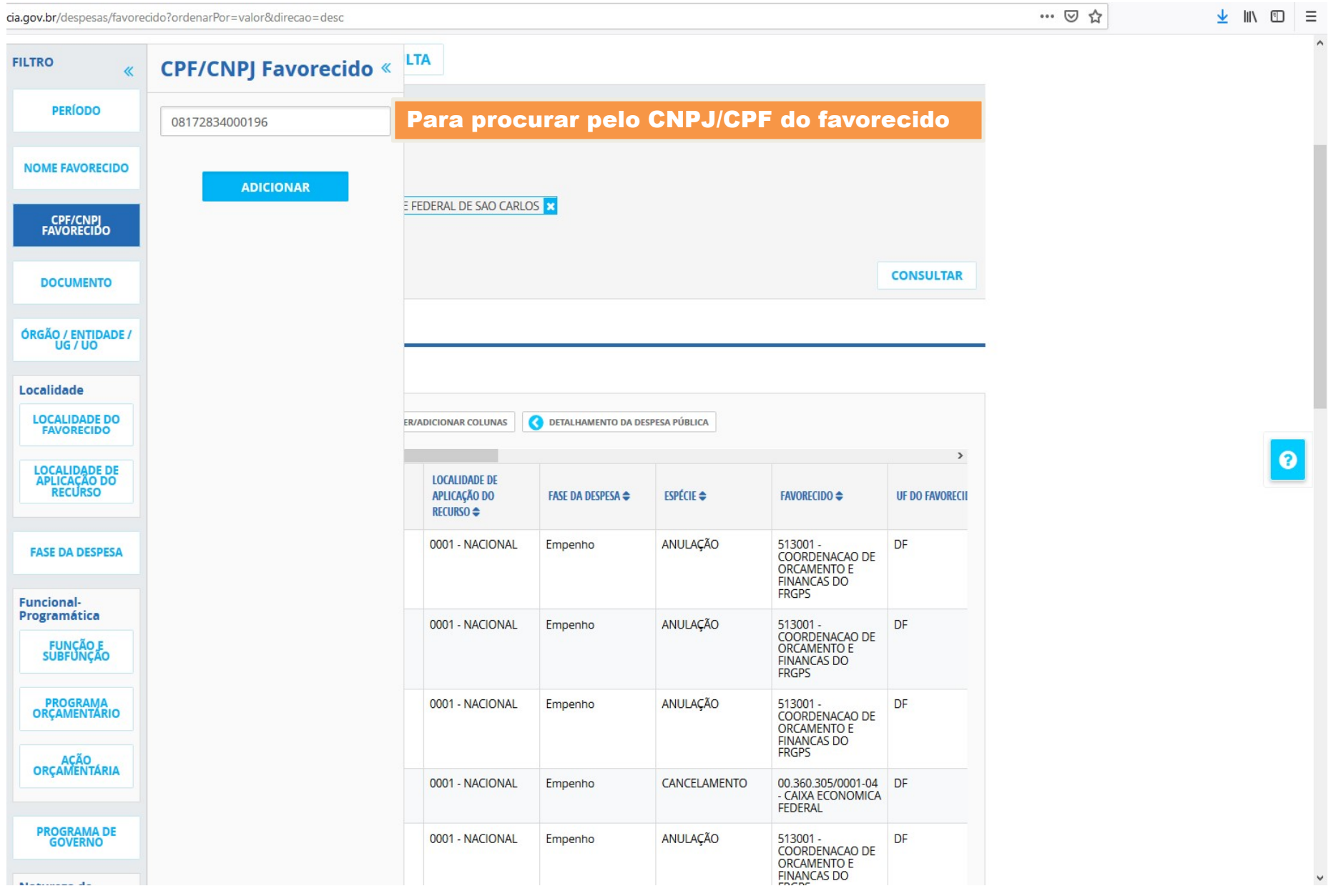

## Exemplo: Procurar por pagamentos realizados ao CNPJ 08172834000196 no período de 01 a 30 de outubro na UFSCar.

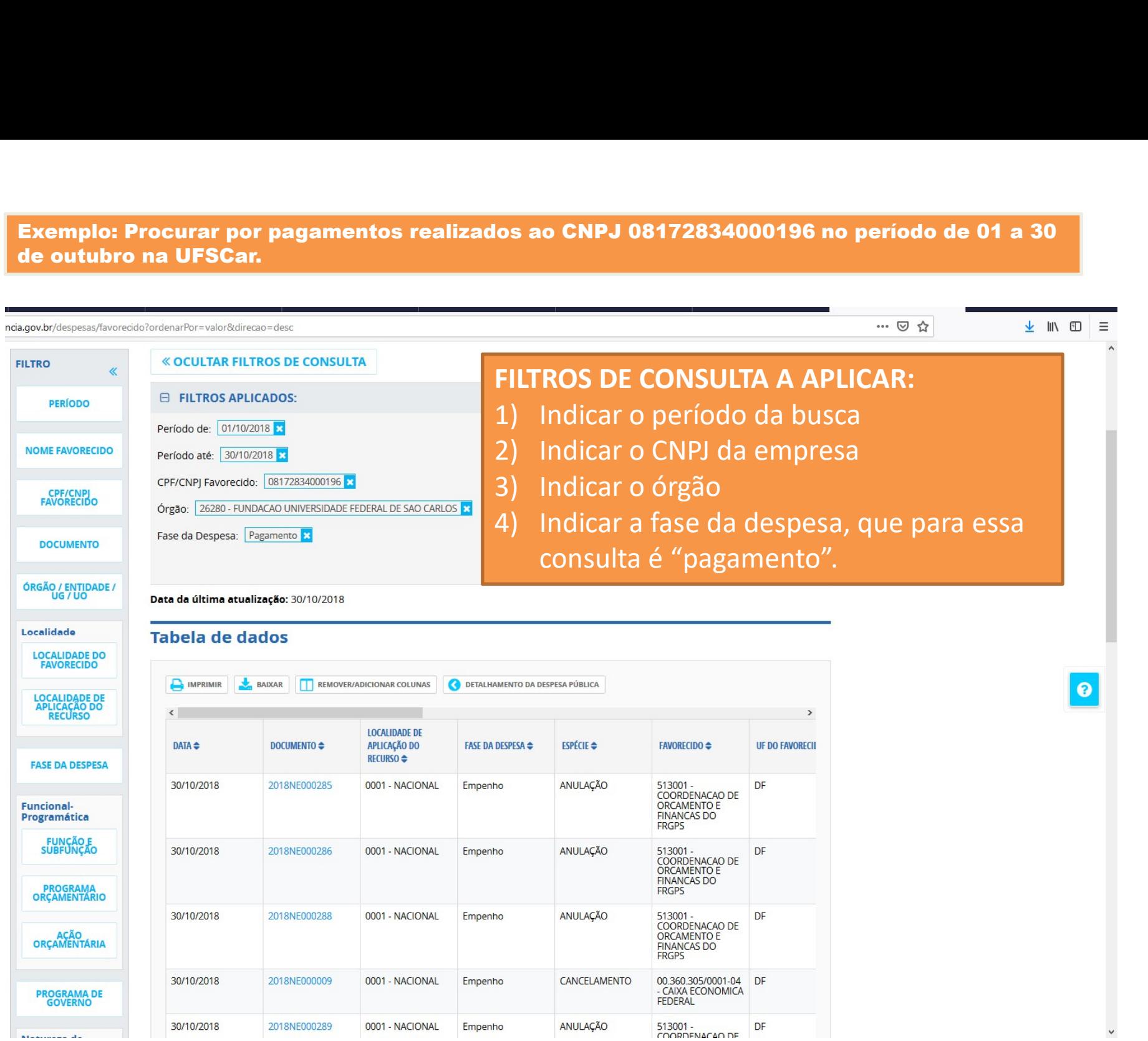

## Exemplo: Procurar por pagamentos realizados ao CNPJ 08172834000196 no período de 01 a 30 de outubro na UFSCar.

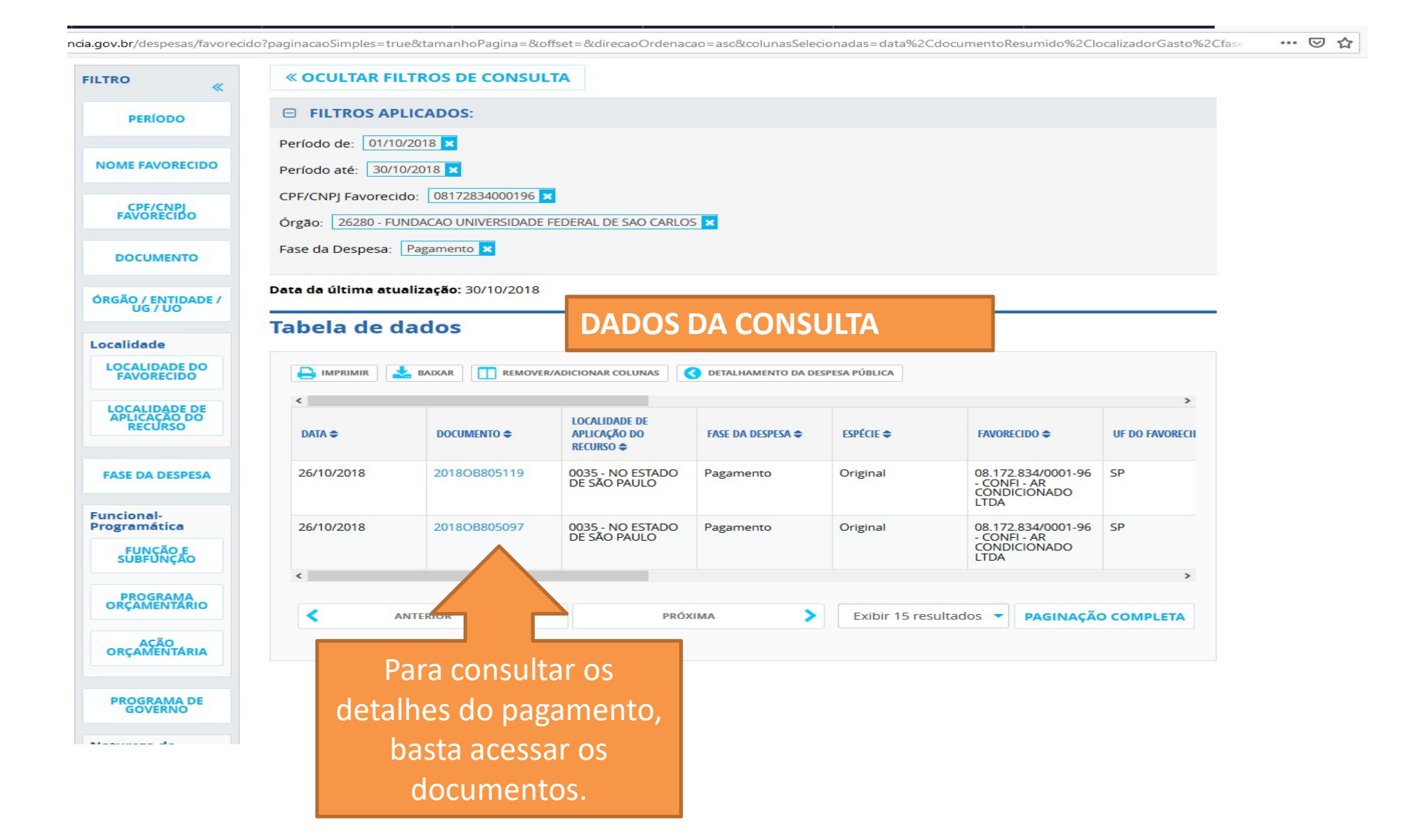